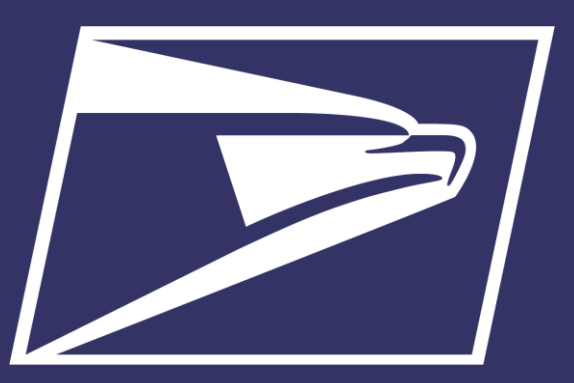

# **Postal Customer Council (PCC)**

Enterprise Payment System

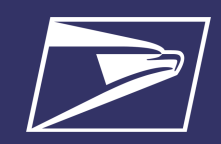

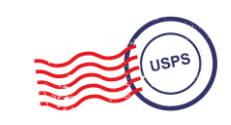

# **Agenda**

- Enterprise Payment System (EPS)
- Commercial Mailings on EPS
	- Account Set-up
	- Transactions
	- Reports
- Electronic PO Boxes (ePOBOL) on EPS
	- Account Set-up
- Address Quality Service (AQS) on EPS
	- Account Set-up
- Enterprise Payment Resources

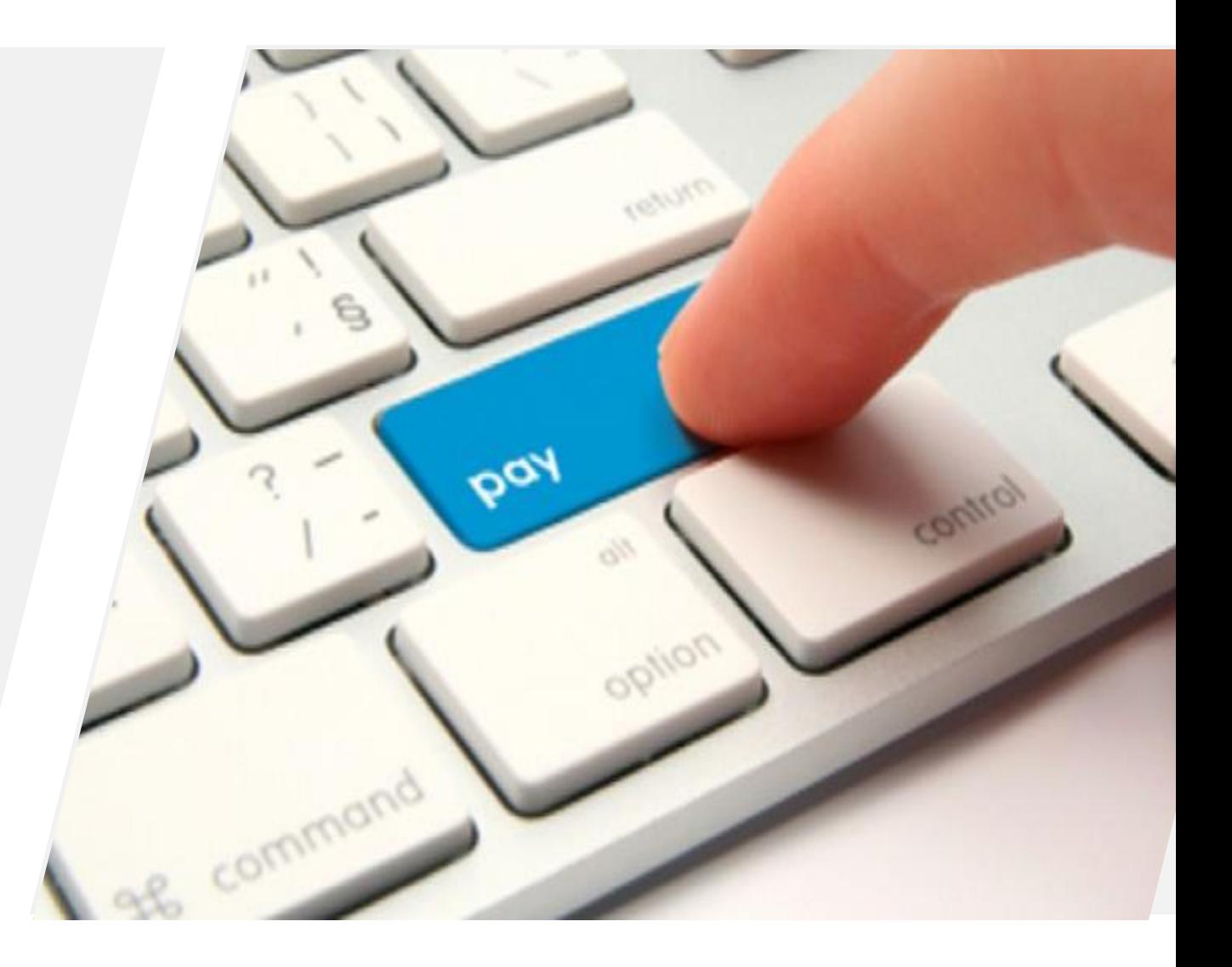

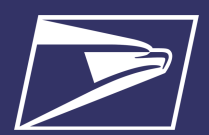

#### **Enterprise Payment System (EPS)**

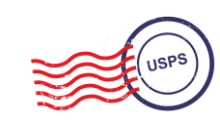

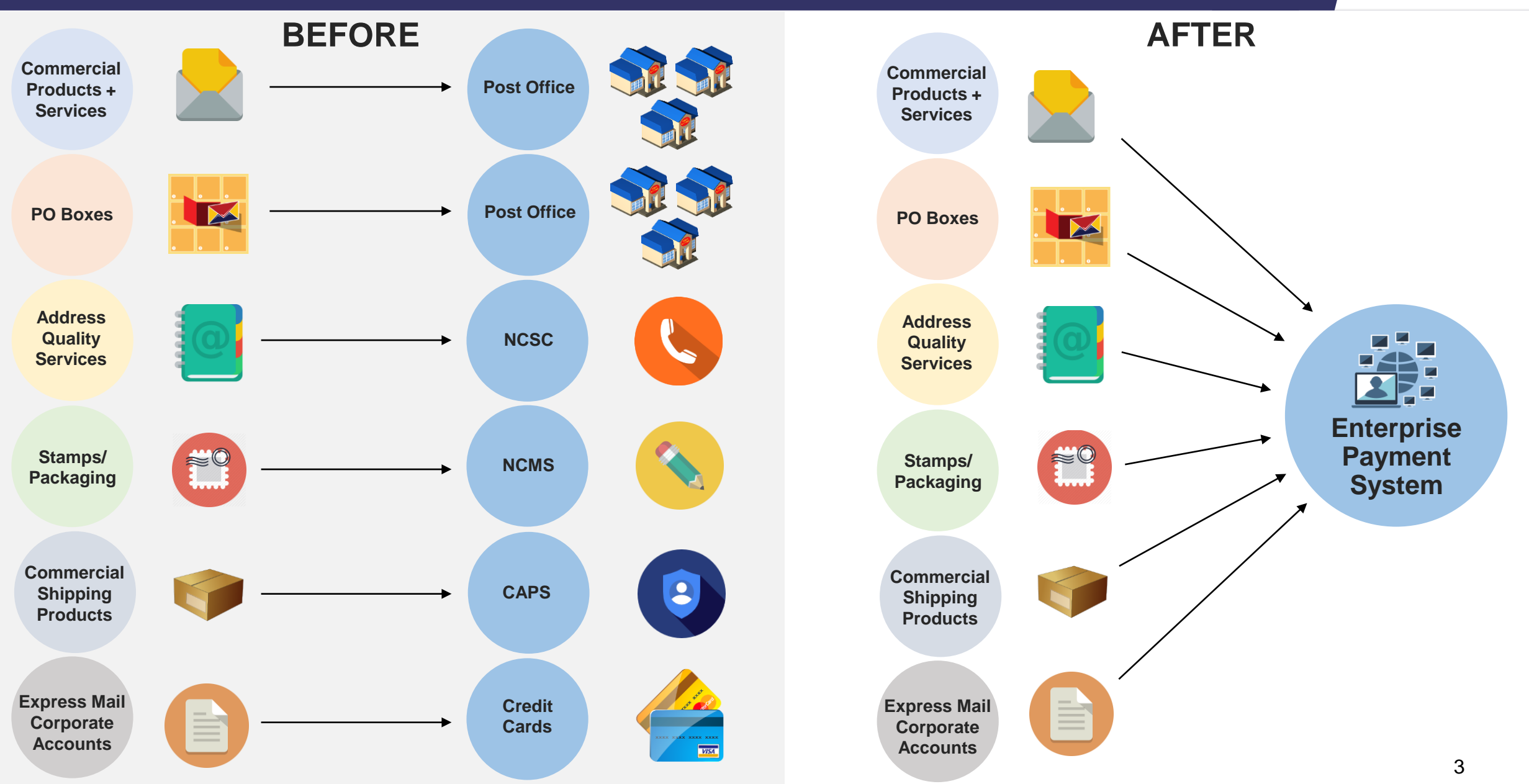

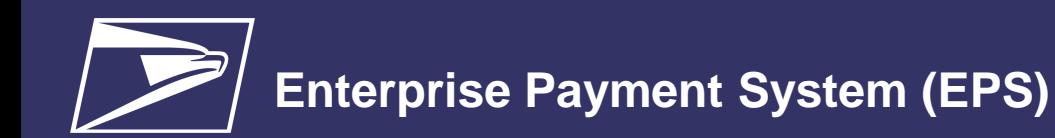

# **Why EPS?**

- Pay for all Products and Services with one account
- Manage accounts online
- Establish permits online
- Manage postage spent
- Convenient payment options

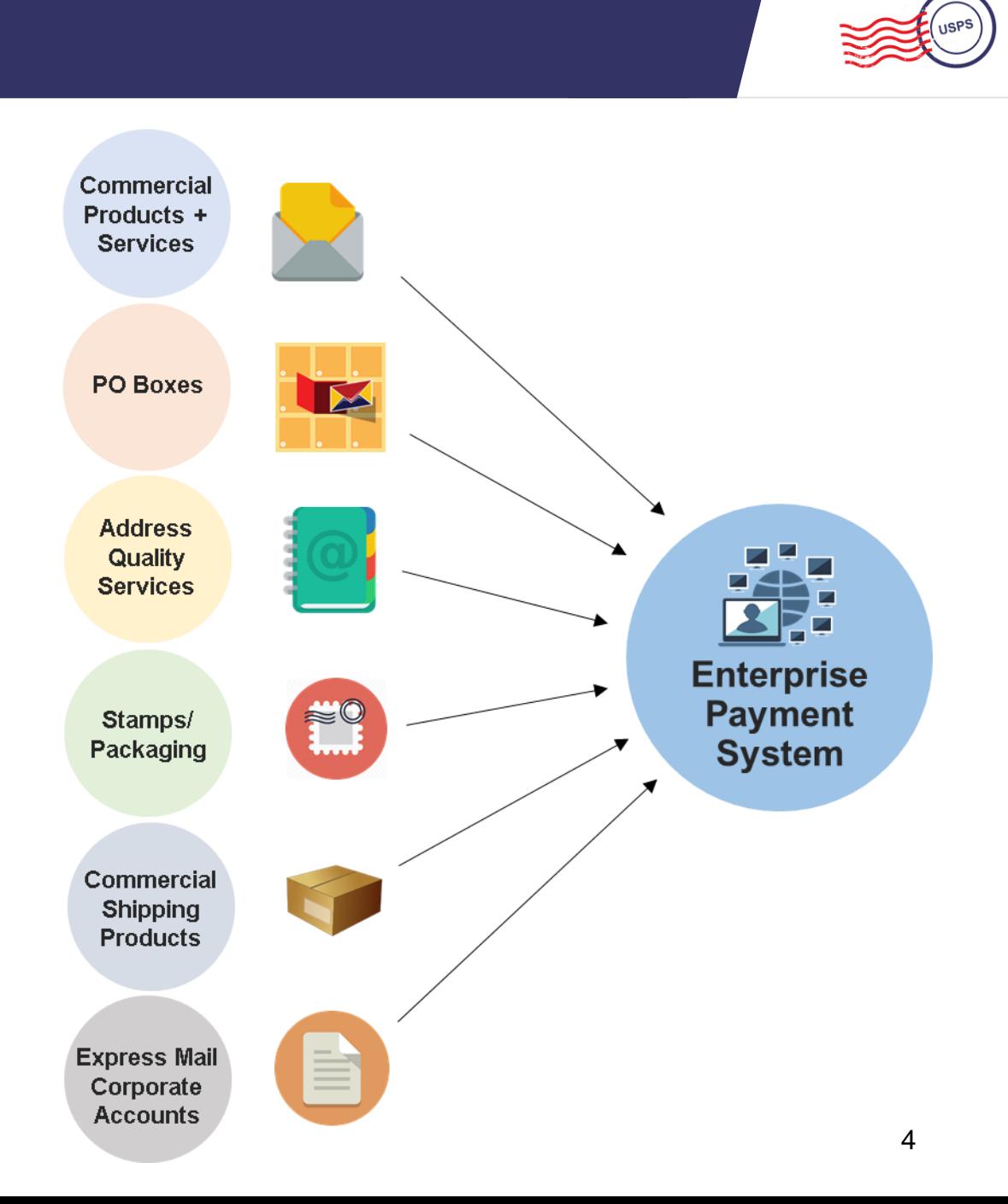

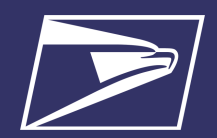

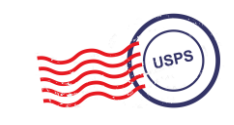

**Commercial Products + Services**

> **Address Quality Services**

**PO Boxes**

### **Commercial Mailings Legacy**

- **Deposit funds in person at assigned Post Office**
	- Checks, Cash, or Money Orders to fund permit mailings
	- Mail at multiple sites, maintain permit balances at each assigned Post Office

### **Commercial Mailing Today**

- **Electronic Funds Transfer:** Pre-fund mailings via an electronic funds transfer (Fedwire or ACH Credit)
- **Retail Deposit:** Deposit checks, cash or money orders at **any** Post Office
- **Mobile Deposit:** Deposit a check remotely using Mobile Check Capture
- **ACH Debit:** Establish an ACH Debit account to have funds withdrawn directly from bank account
- Use a single payment account for all permits; if mail at multiple sites

**Express Mail Corporate Accounts**

**Commercial Shipping Products**

**Stamps/ Packaging**

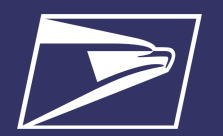

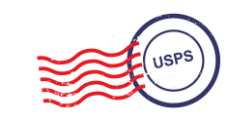

#### **Eligible Products/Services**

- PO Box, Caller & Reserve Services (EPOBOL)
- Address Quality Products (AEC, AECII and ACS)
- Priority Mail
- First- Class Mail, Letters, Cards, and Flats
- First-Class Package Service
- USPS Marketing Mail, Letters, Flats, and Parcels
- Parcel Select
	- Media Mail
	- Library Mail
	- Bound Printed Matter
	- Periodicals
	- **International** Products
	- Business Reply Mail (BRM)
	- **Every Door Direct** Mail (EDDM) BMEU
	- Scan Based Payment (SBP)
	- Merchandise Return Service (MRS)

#### **Online Fee Payment**

- Imprint Application Fee
- **FCM Presort**
- USPS Marketing Mail Presort
- BPM Flats Destination Entry
- BRM Application Fee
- **BRM Annual** Maintenance Fee
- **BRM Bulk Weighted** Average Permit Fee
- BRM Bulk Weighted Average Annual Account
- QBRM Annual Fee
	- QBRM Quarterly Fee
	- BRM Weighted Average Fee
	- Periodicals Original Entry – March 2019
	- Periodicals Re-entry March 2019
	- Registrations for New Agents – March 2019
	- Shipper Paid Forwarding Fees – March 2019

#### **Products & Services** *Coming Soon!*

- Share Mail March 2019
- Intelligent Mail barcode Accounting (IMbA) March 2019
- iCAPS March 2019
- Commercial Postal Store June 2019
- PC Postage
- Electronic Verification System (eVS)
- Parcel Return Service (PRS)
- Premium Forwarding Service Commercial (PFSC)
- Remaining Address Quality products timeline to be provided by January 2019

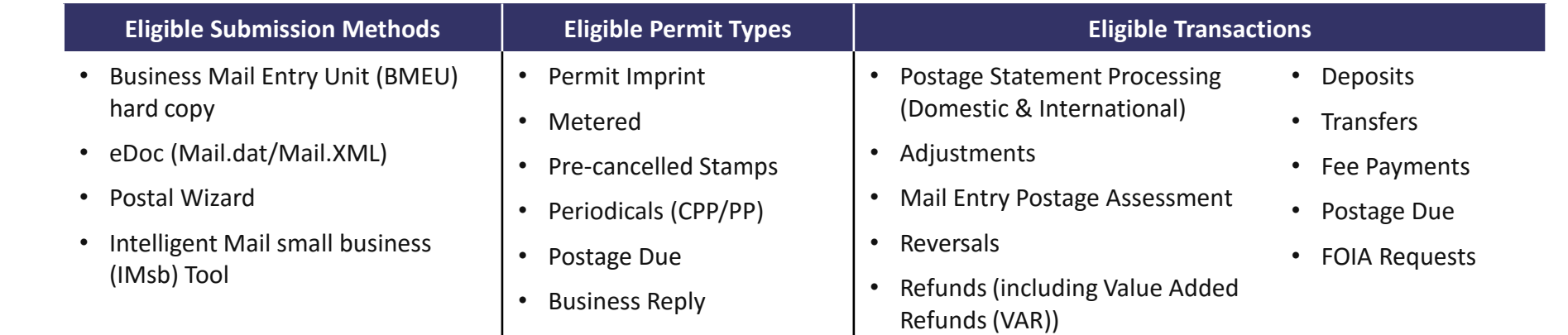

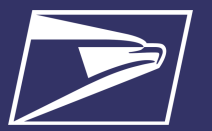

### **Commercial Mailings on EPS – Account Setup**

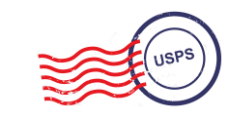

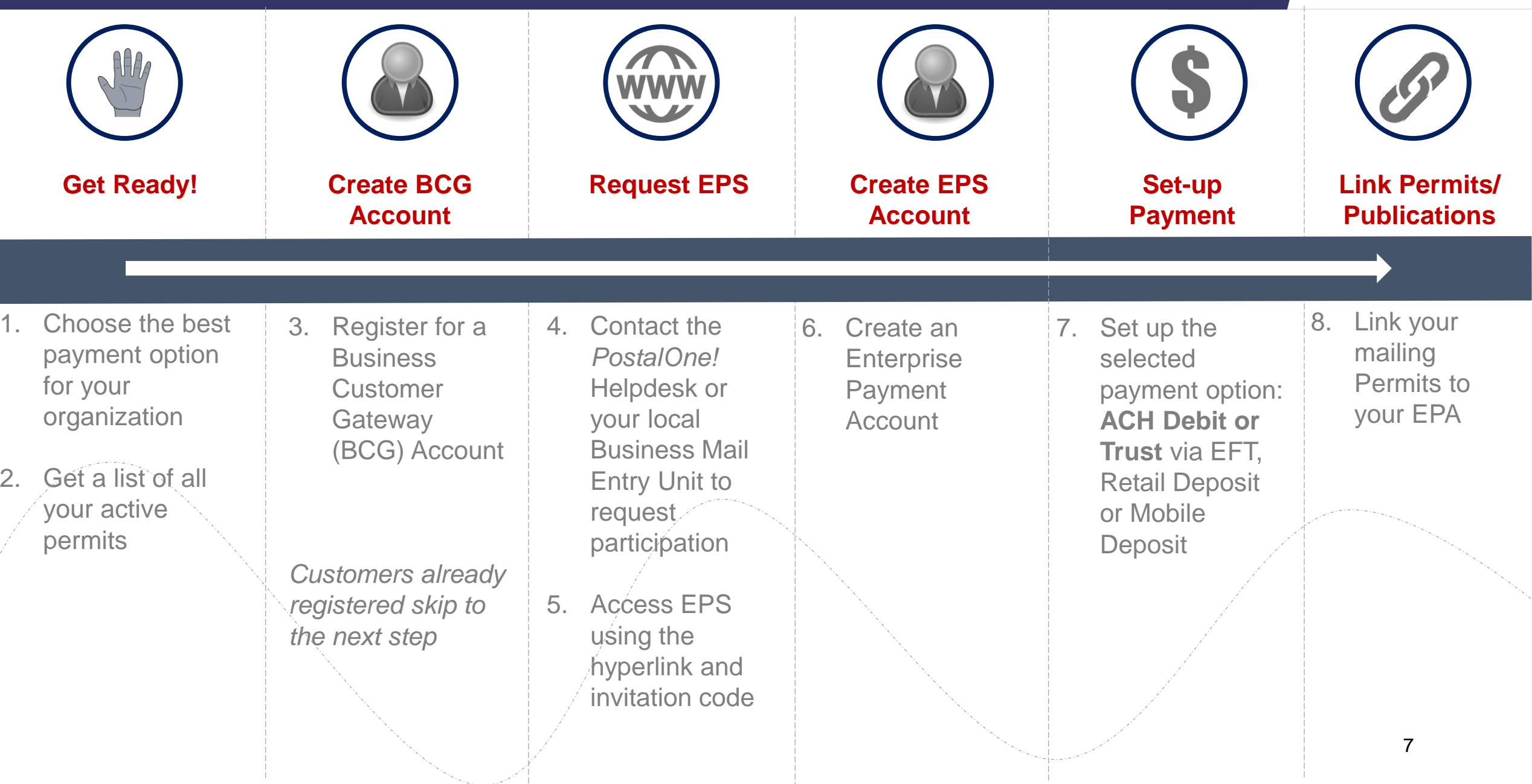

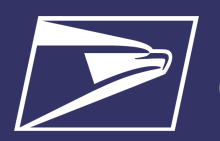

### **Commercial Mailings on EPS – Transactions**

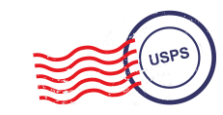

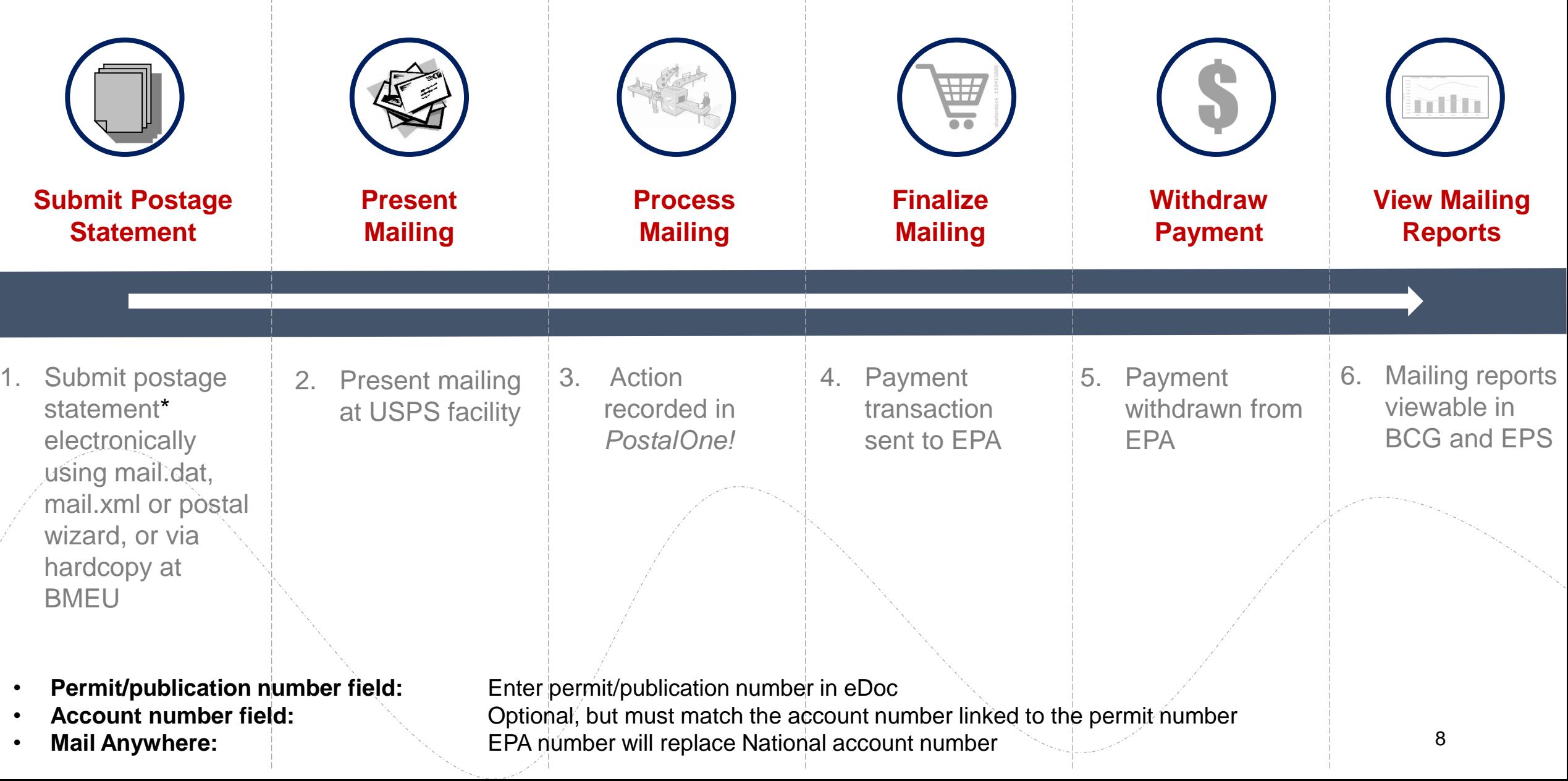

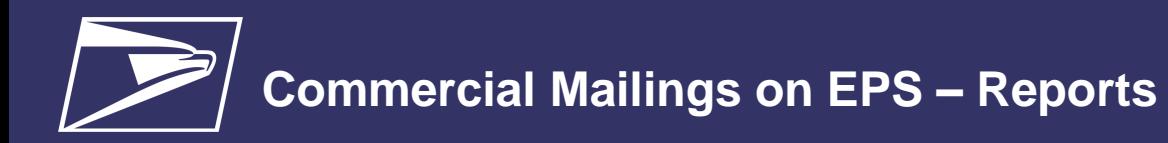

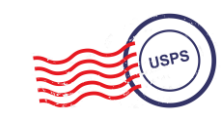

## **Customer Dashboard**

- **Customer Dashboard** provides a quick glance of all EPS accounts
- Pending EPS Accounts section shows EPS accounts for which the account setup process needs to be completed
- View the real-time total Spending History overview for all EPS Accounts, grouped by Products & Services
- View the real-time total of pending ACH debit transactions sent to the bank at the end of the day and the current Trust Balance, per Active EPS Account

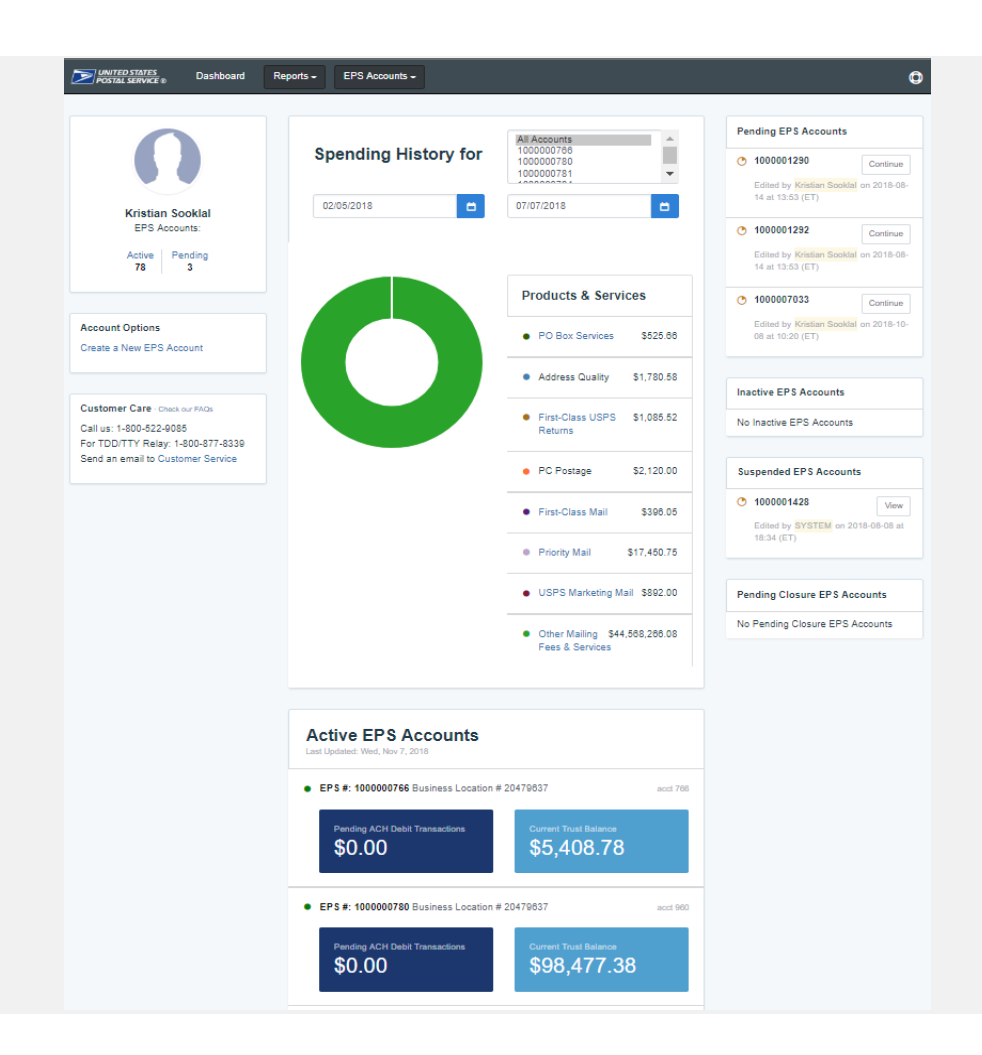

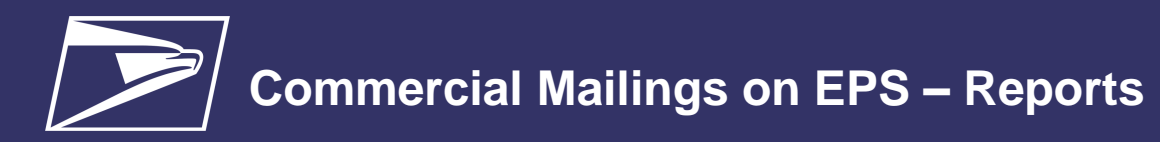

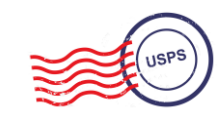

## **EPS Drill-Down Reporting**

• **Address Quality Spending Summary**  provides a breakdown of Address Quality spending by product (ACS, AEC1, AEC2)

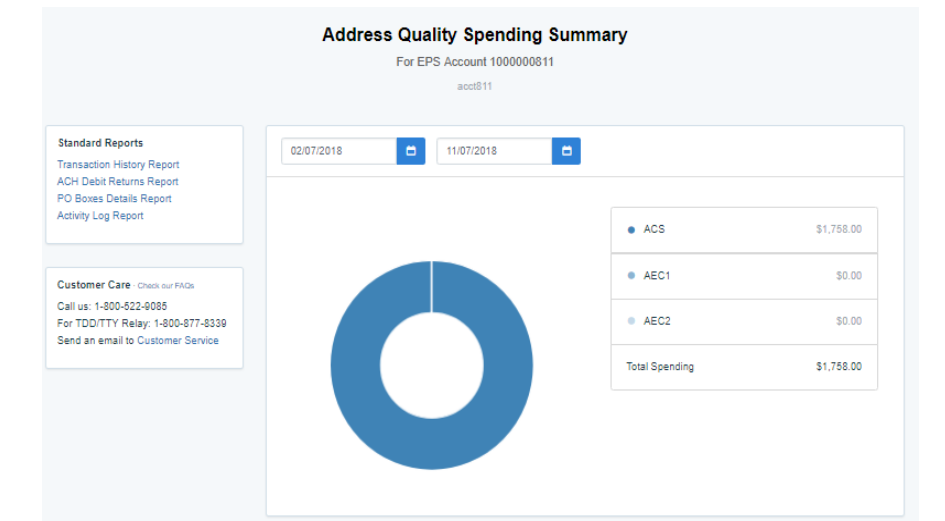

• **PO Box Services Spending Summary**  provides a breakdown of PO Box Services spending by product (PO Box, Caller Services, Reserve, Miscellaneous Fees)

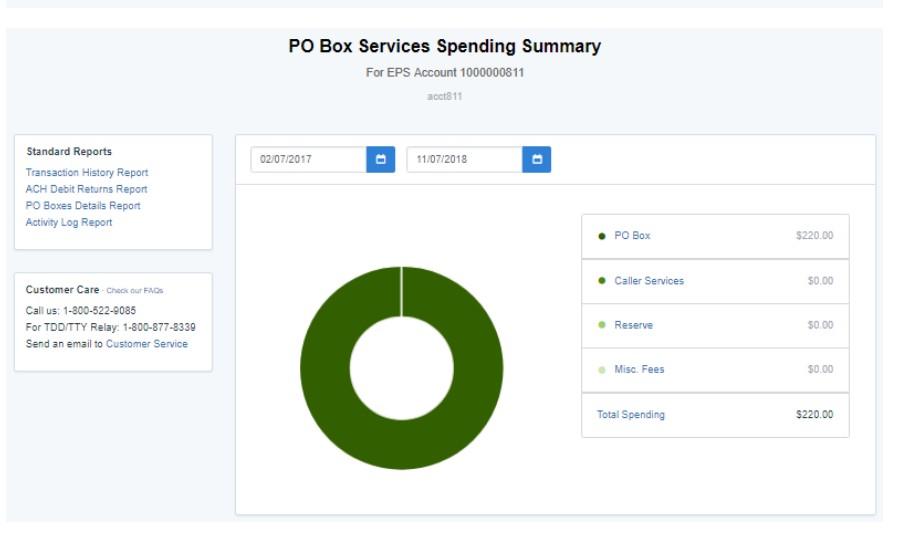

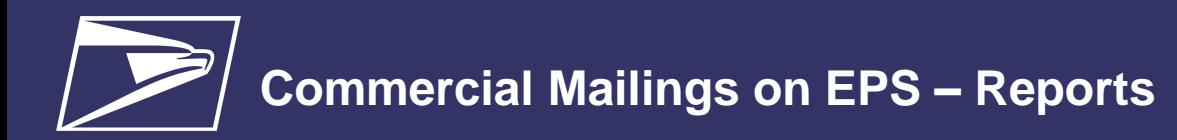

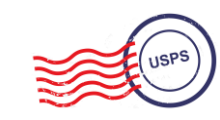

11

## **Commercial Mailing Activity Mail Class Report**

• **Commercial Mailing Activity Mail Class Report**  summarizes transaction information for the selected Mail Class

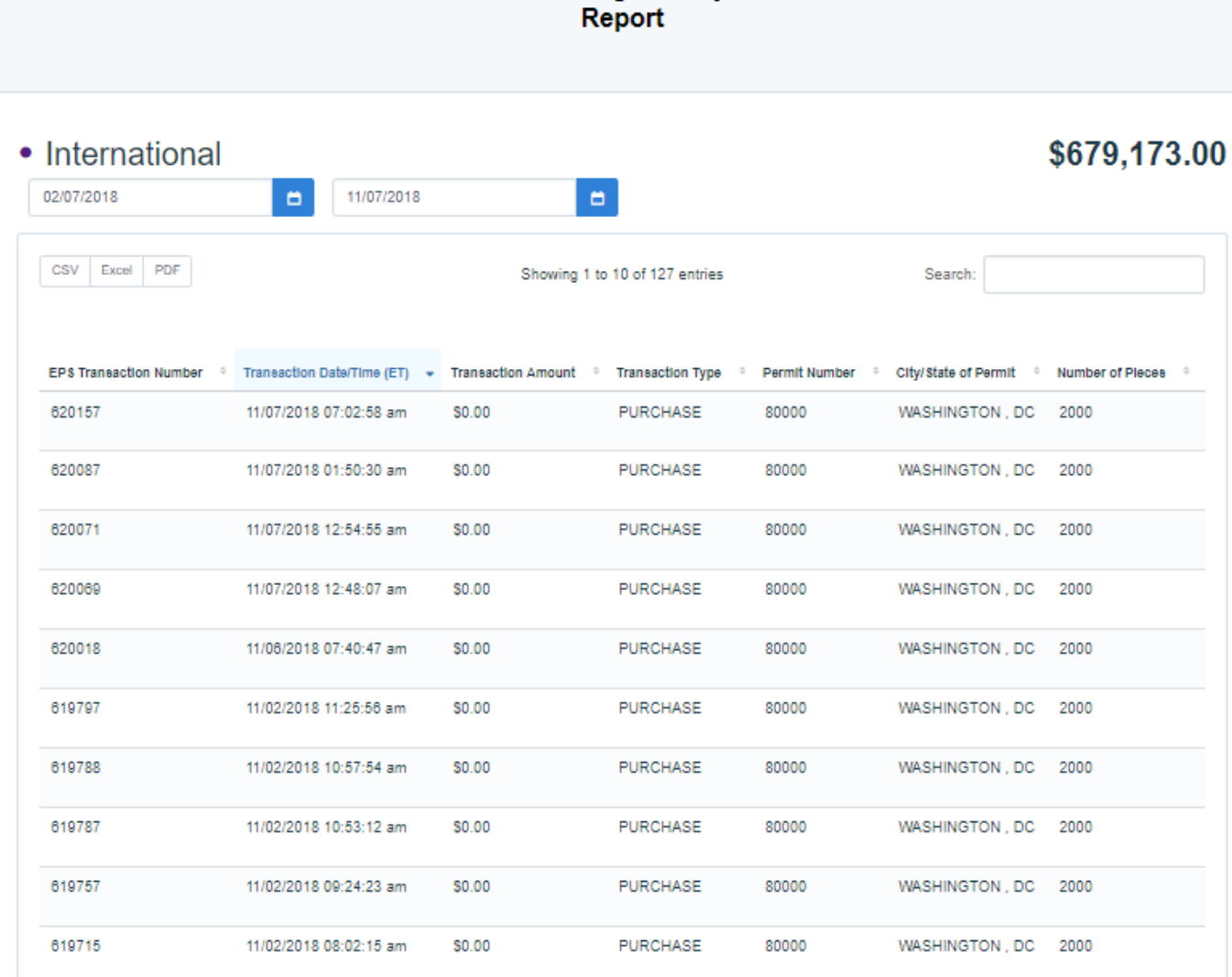

**Commercial Mailing Activity Mail Class** 

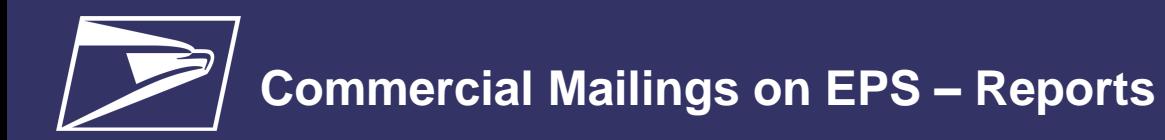

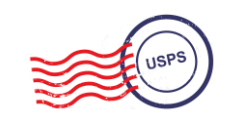

## **Postage Statement Report**

• **Postage Statement Report** 

summarizes the total cost by section of a specific Postage Statement drilled by clicking on the Postage Statement ID from the Customer Mailing Details Report

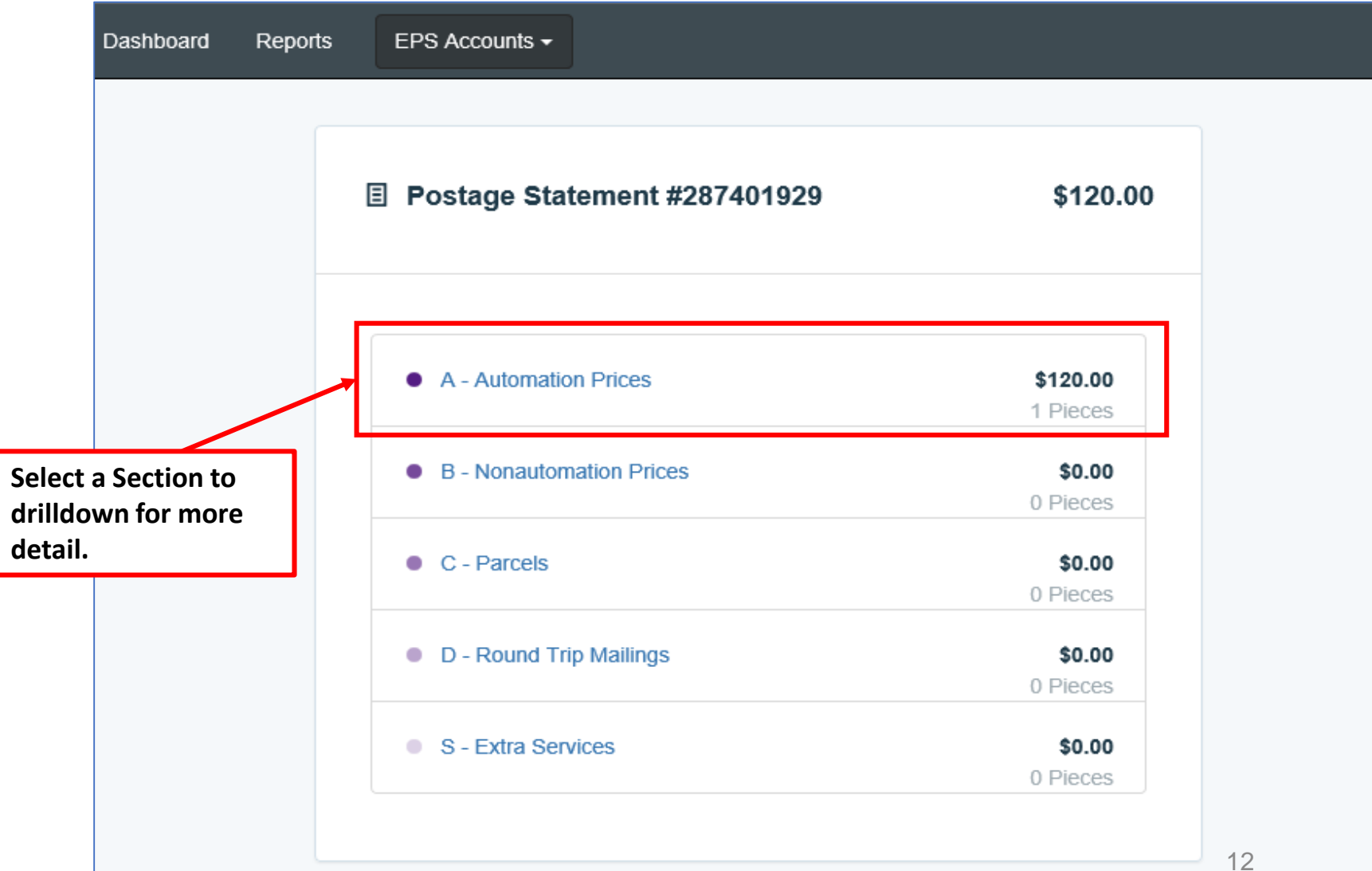

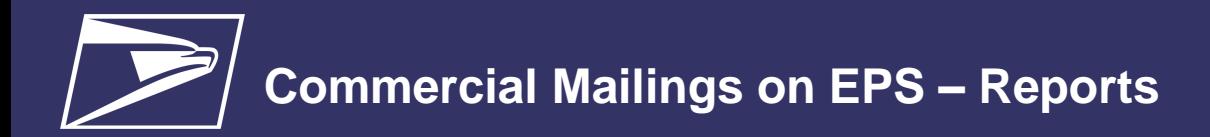

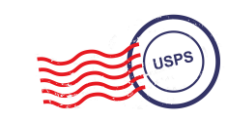

## **Postage Statement Line Detail Report**

• **Postage Statement Line Detail** summarizes the total cost by line of the Postage Statement section selected on the previous page

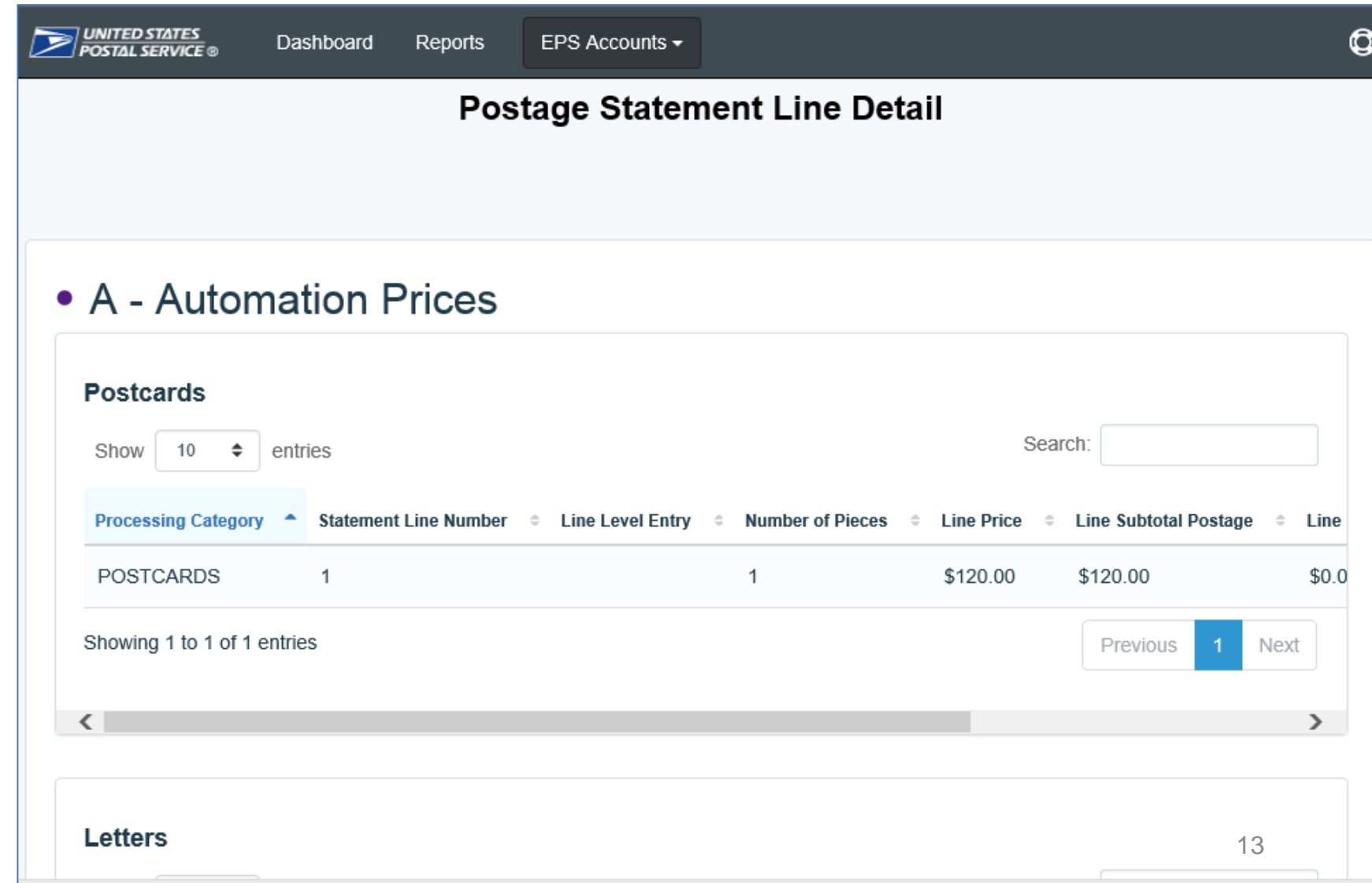

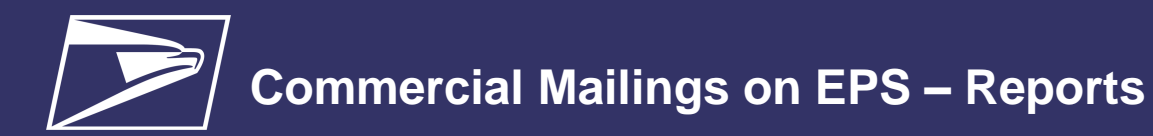

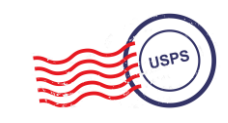

## **Standard Reports**

- Access to various data providing information on:
	- Overall spending
	- Commercial Mailing and Shipping Activity
	- PO Box Activity
	- ACH Debit Returns
	- System activity

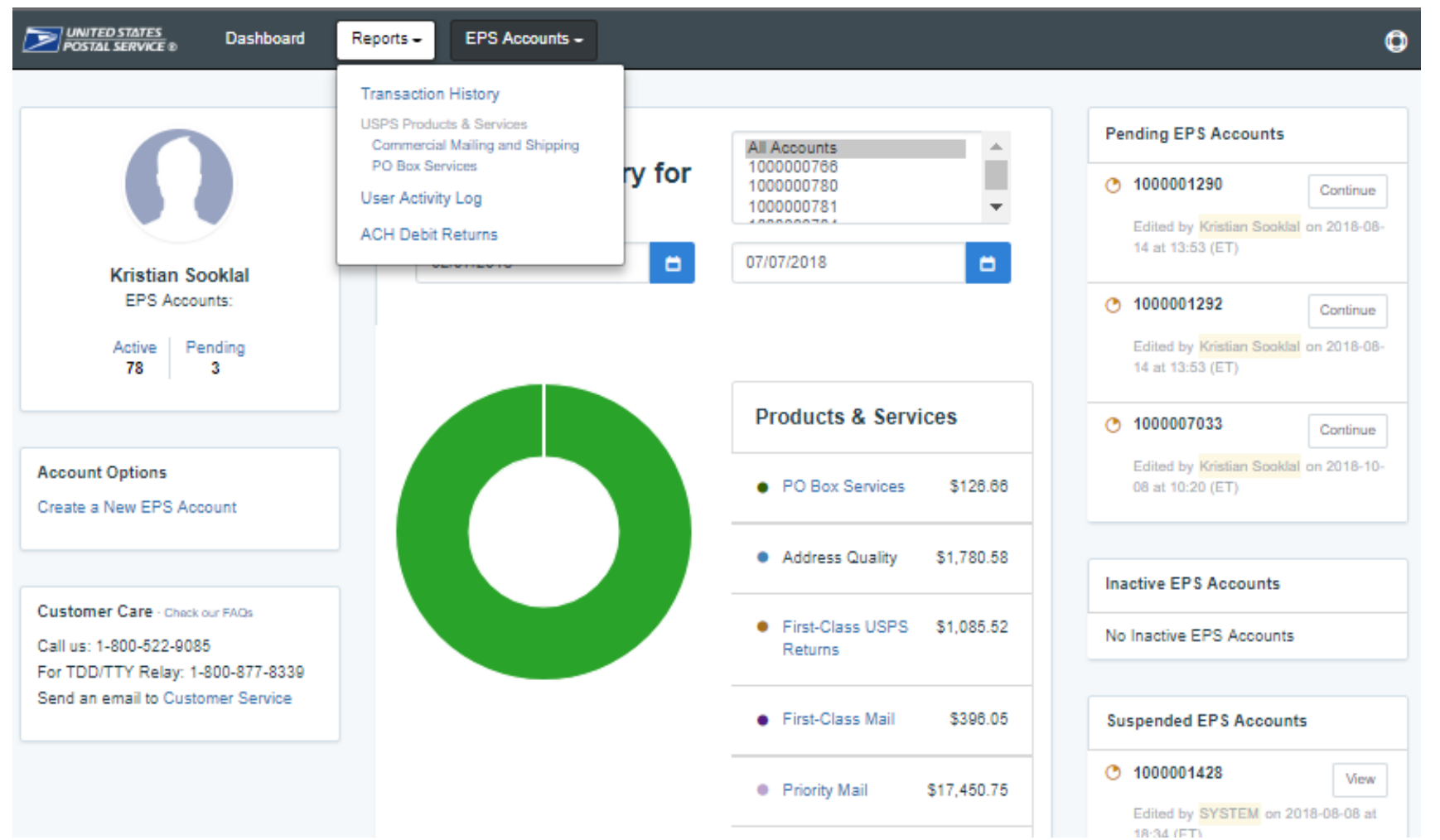

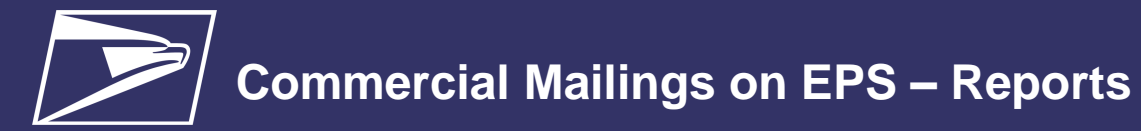

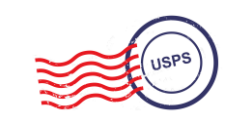

## **Standard Report – Commercial Mailing and Shipping Details Report**

#### • **Commercial Mailing and Shipping Details Report** provides detailed information of shipping details and *PostalOne!* mailings

#### **Report Data Fields**

EPS Transaction Number Job ID Transaction Date/Time Transaction Amount Transaction Type Class Number of Pieces PIC **SKU** Permit Holder CRID Permit Number City/State of Permit

ZIP of Verification

Publication Number

Customer Reference ID

User License Code Spoilage Number of Copies eDoc Mailing Date EPS Account Number **EPS Account Nicknam** Postage Statement Number

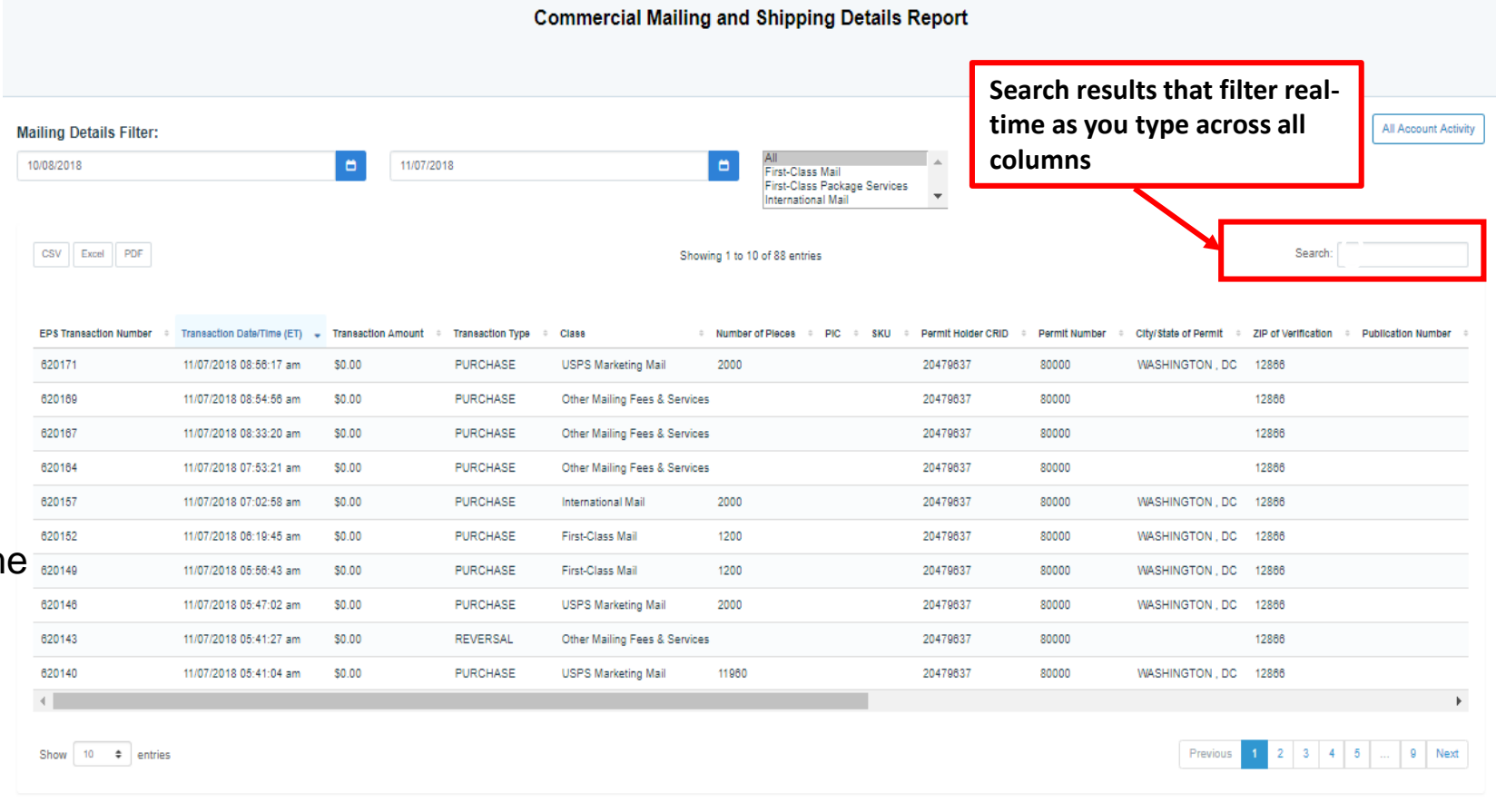

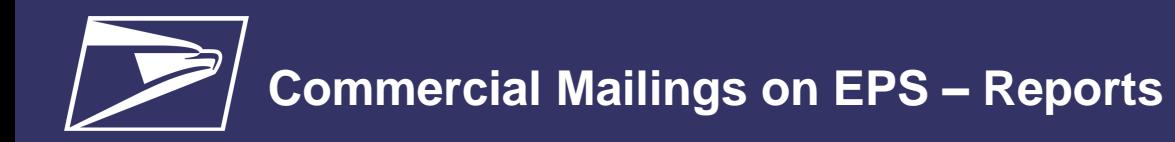

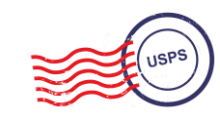

### **Standard Report – Transaction History Report**

**Transaction History Report** 

• **Transaction History Report**  summarizes the transactions that were made within a selected timeframe

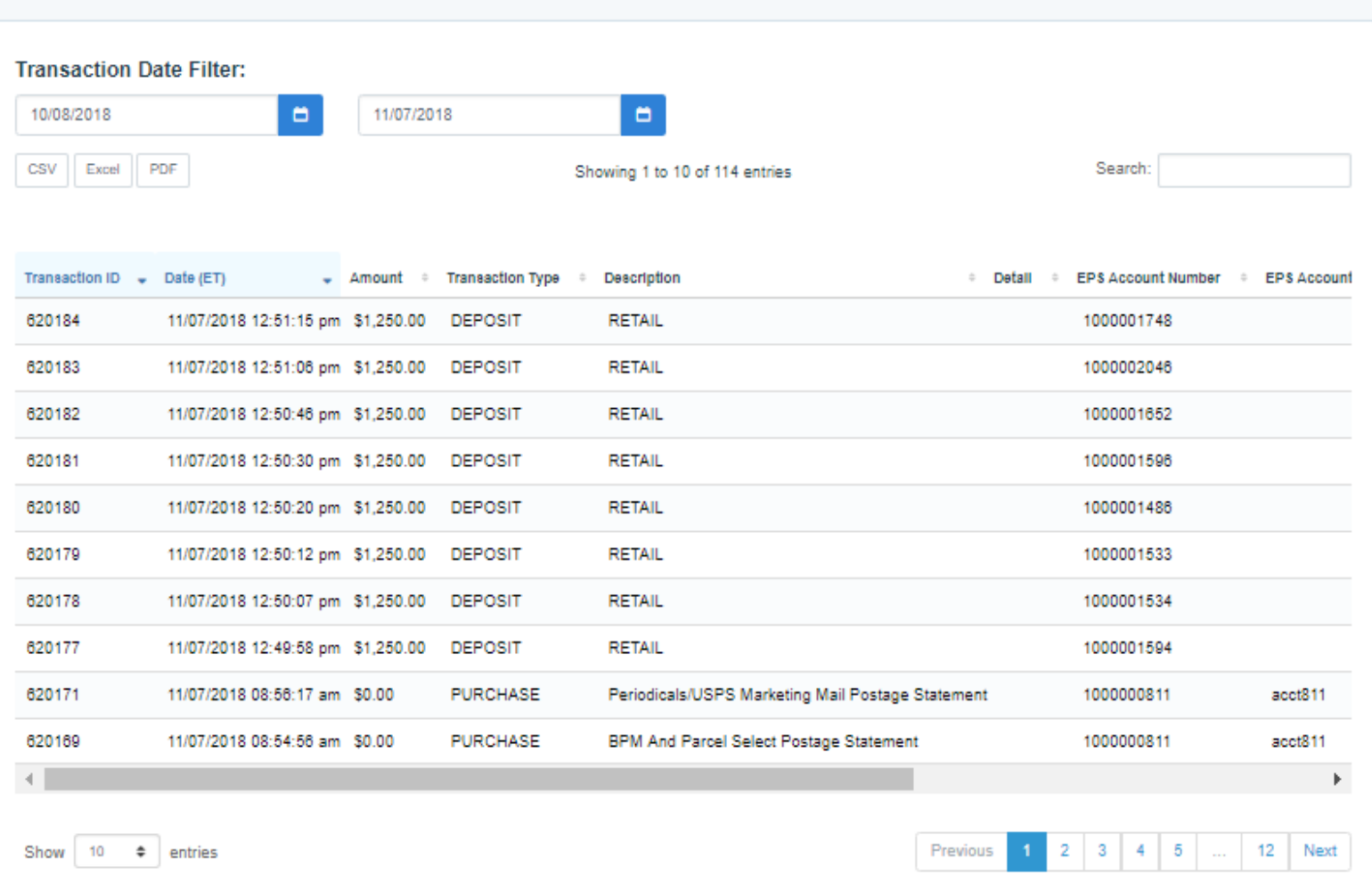

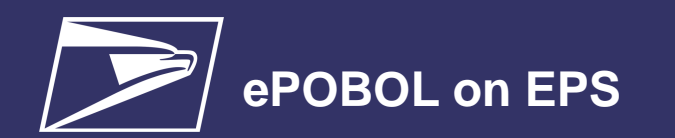

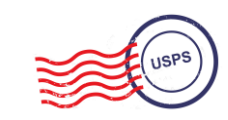

**Commercial Products + Services**

**ePOBOL Legacy**

- PO Boxes Online limited to 5 PO boxes/services
- ACH Debit is not supported as a payment method
- Individual renewals and account management at local offices

**Stamps/ Packaging**

**Commercial Shipping Products**

**Address Quality Services**

**PO Boxes**

#### **ePOBOL Today**

- Enterprise PO Boxes Online allows mailers to manage (open, close, view, pay fees and renew) all PO Boxes, Caller and Reserve Services
- Commercial customers manage multiple local accounts from a single application
- Renewal/expiration notifications sent electronically

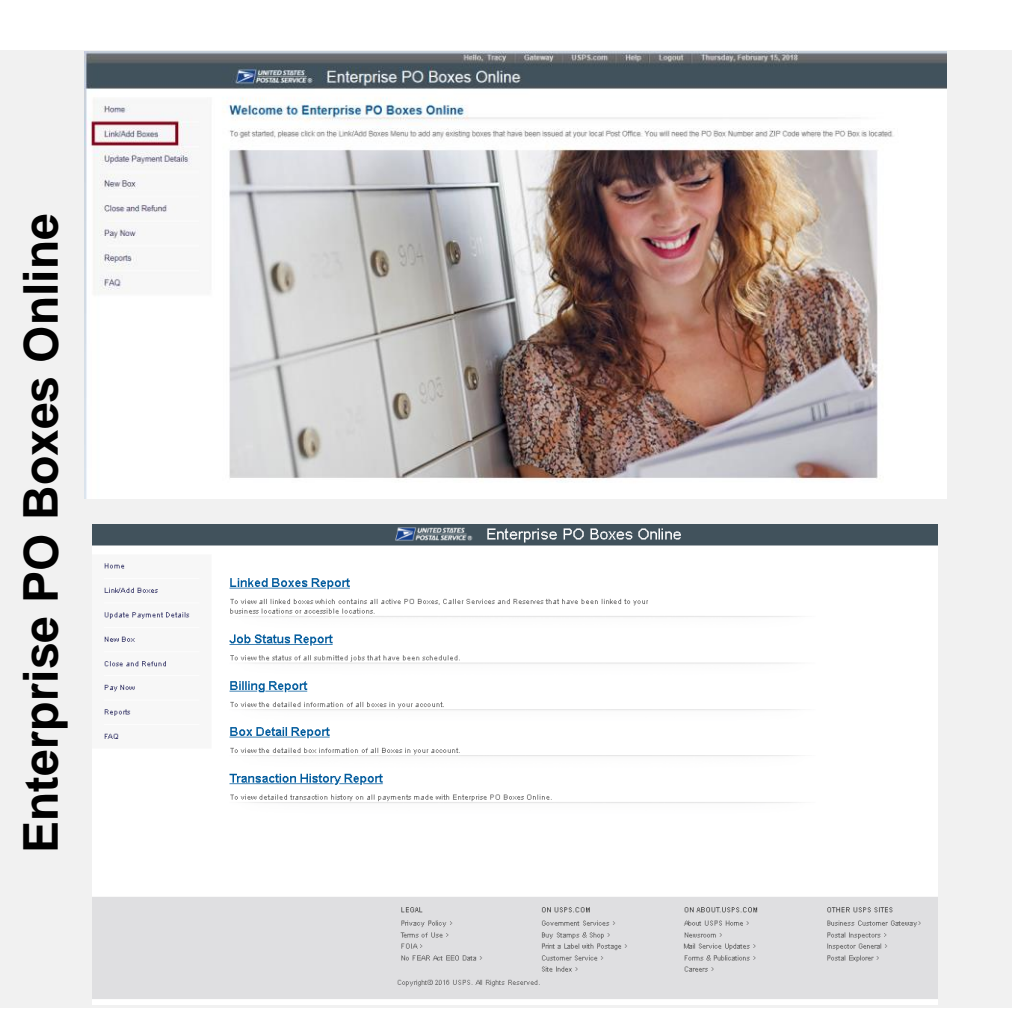

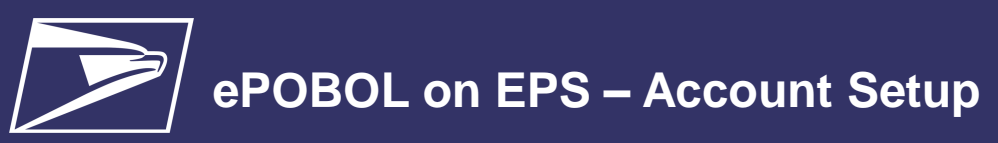

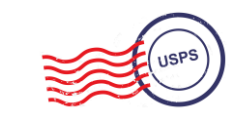

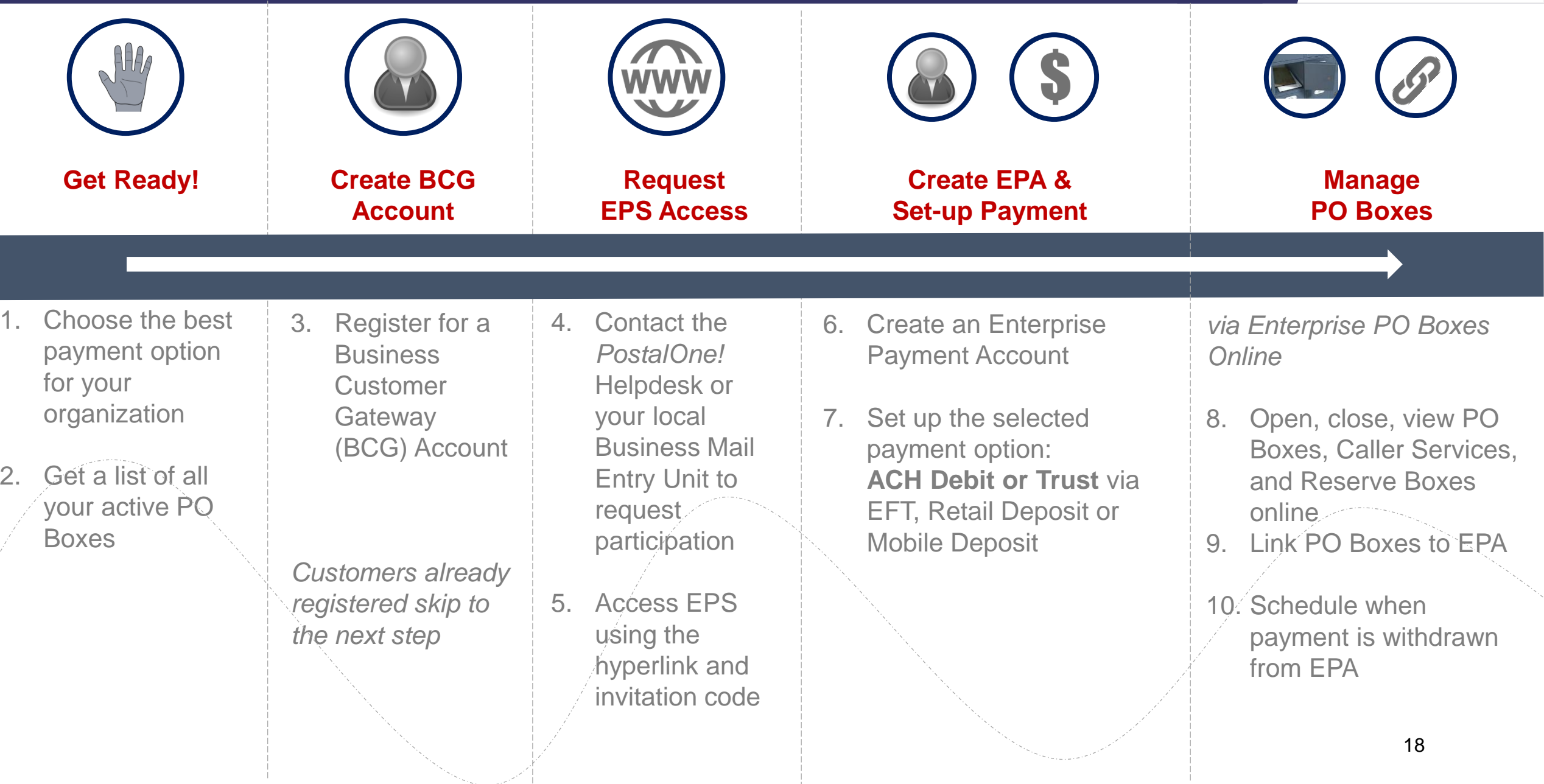

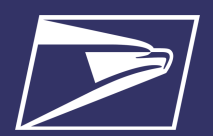

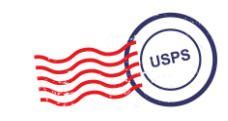

Commercial Products + **Services** 

**PO Boxes** 

**Address Quality Services** 

Stamps/ Packaging

Commercial Shipping **Products** 

**Express Mail** Corporate **Accounts** 

### **AQS Legacy**

- Customer submits paper application forms for ACS or AEC
- NCSC generates daily or monthly invoices & manually processes payment

#### **AQS Today**

- EPS accepts & processes invoice transactions electronically
- Consolidated transaction reporting available from EPS

#### **Address Quality Account Management**

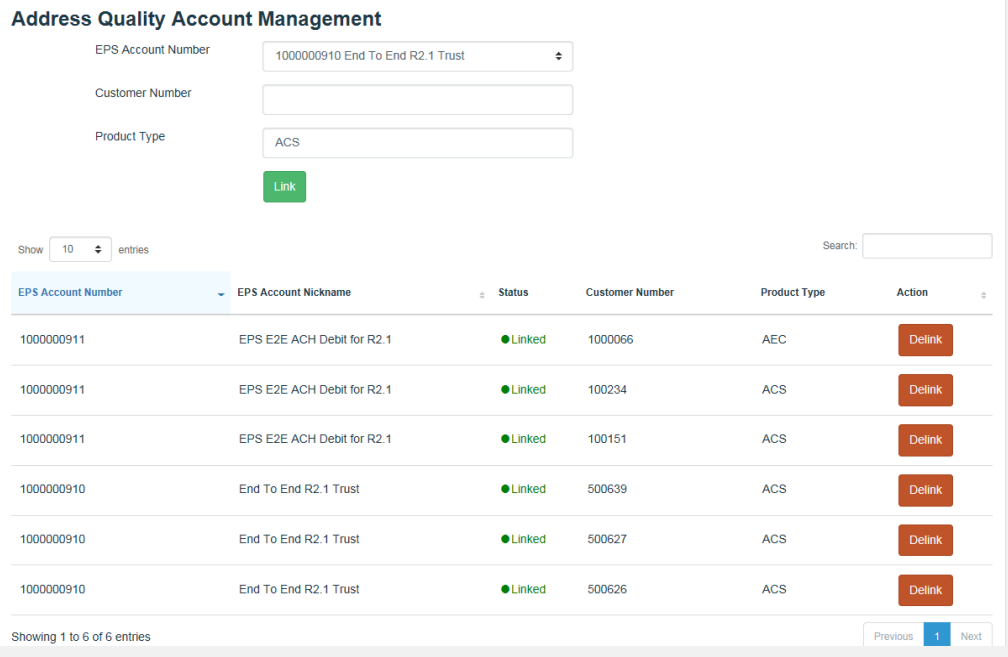

### **Address Quality Service on EPS – Account Setup**

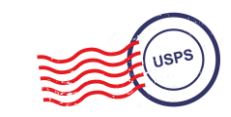

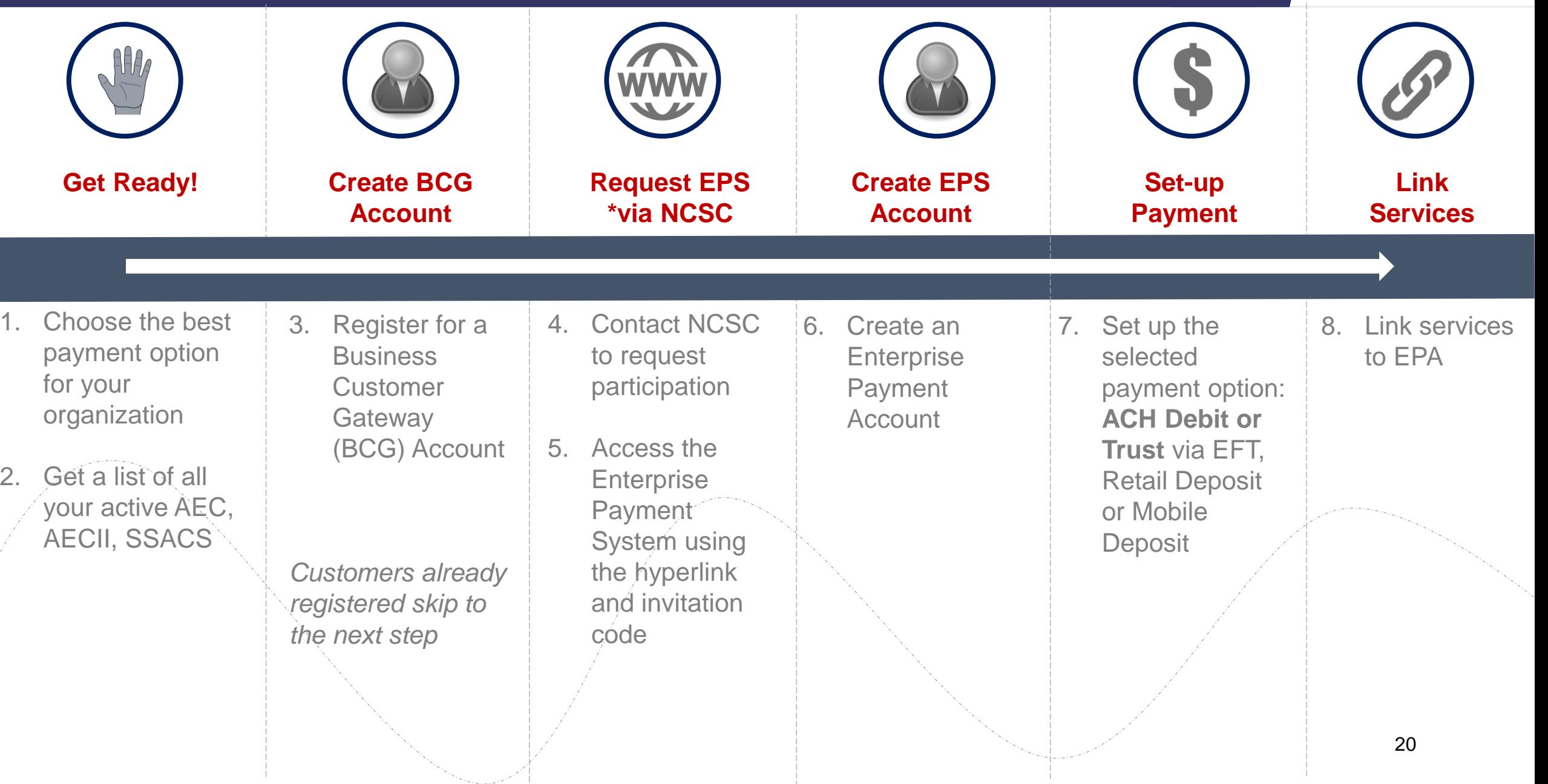

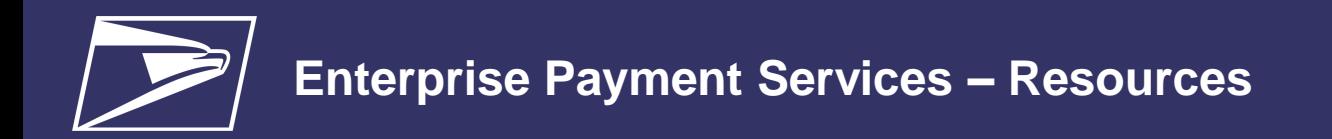

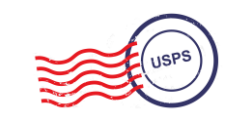

### *PostalOne!* **Help Desk**

Support customers with EPS setup & use

- *Postalone@usps.gov*
- 800.522.9085

### **PostalPro**

Provide online reference materials

- *<https://postalpro.usps.com/eps>*
- *BMEU locator*

## **Ready?**

Submit "EPS Request" via email: *Postalone@usps.gov*

*\*Include BCG username for BSA, email address & CRID(s)*

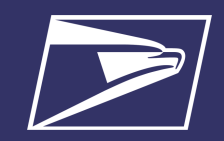

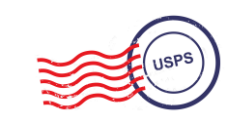

# **Questions**

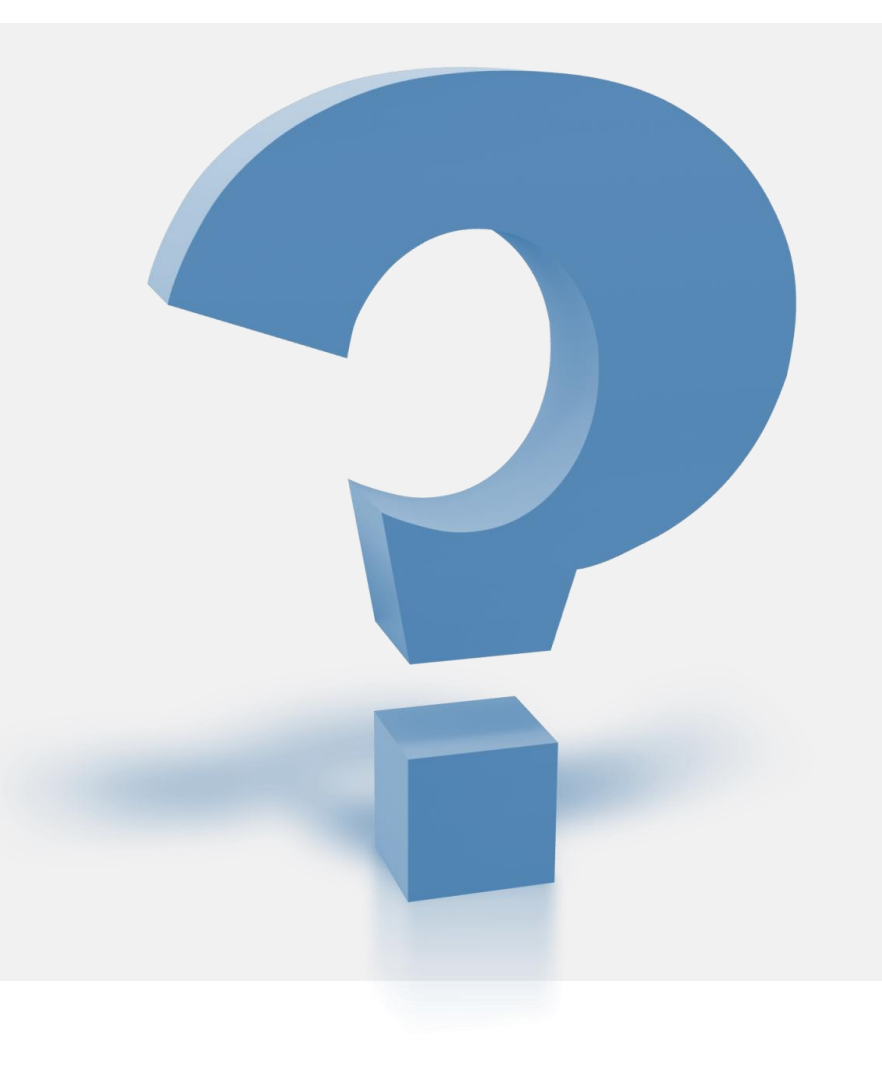